# Problem/Lösung: Fehler im sicheren Endpoint-**Portal** Ī

### Inhalt

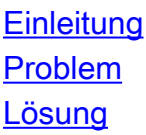

## **Einleitung**

In diesem Dokument werden Portalfehler im Cisco Secure Endpoint-Produkt sowie die Konvertierung des Fehlercodes und die Definition des entsprechenden Werts beschrieben.

### Problem

Im Cisco Secure Endpoint Portal können Fehler auftreten, die auf einige Fehler hinweisen. Der Fehlerbeschreibung wird ein Fehlercode beigefügt, wie im Bild gezeigt.

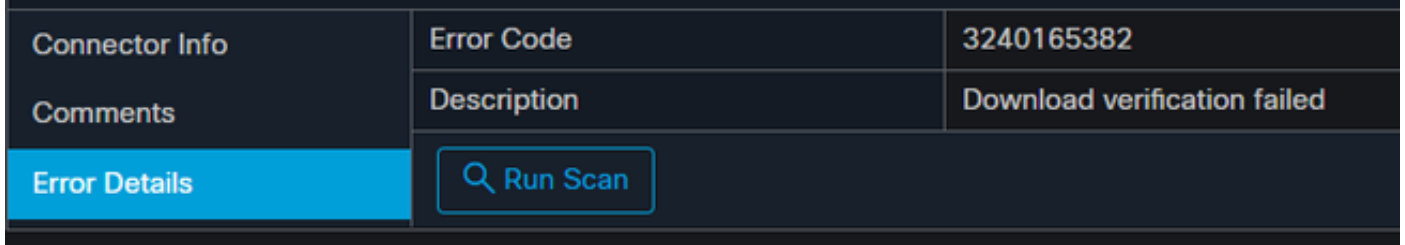

Navigieren Sie zu Events >Filter> Product Update Failed. Der Fehlercode lautet "3240165382".

## Lösung

Wenn Sie sich auf einem Windows-System befinden, suchen Sie nach Run, Calc oder dem entsprechenden Eintrag unter Linux oder Mac. Navigieren Sie zu Calc Settings>Programmer Mode und fügen Sie den vollständigen Fehlercode (im Dezimalformat) ein.

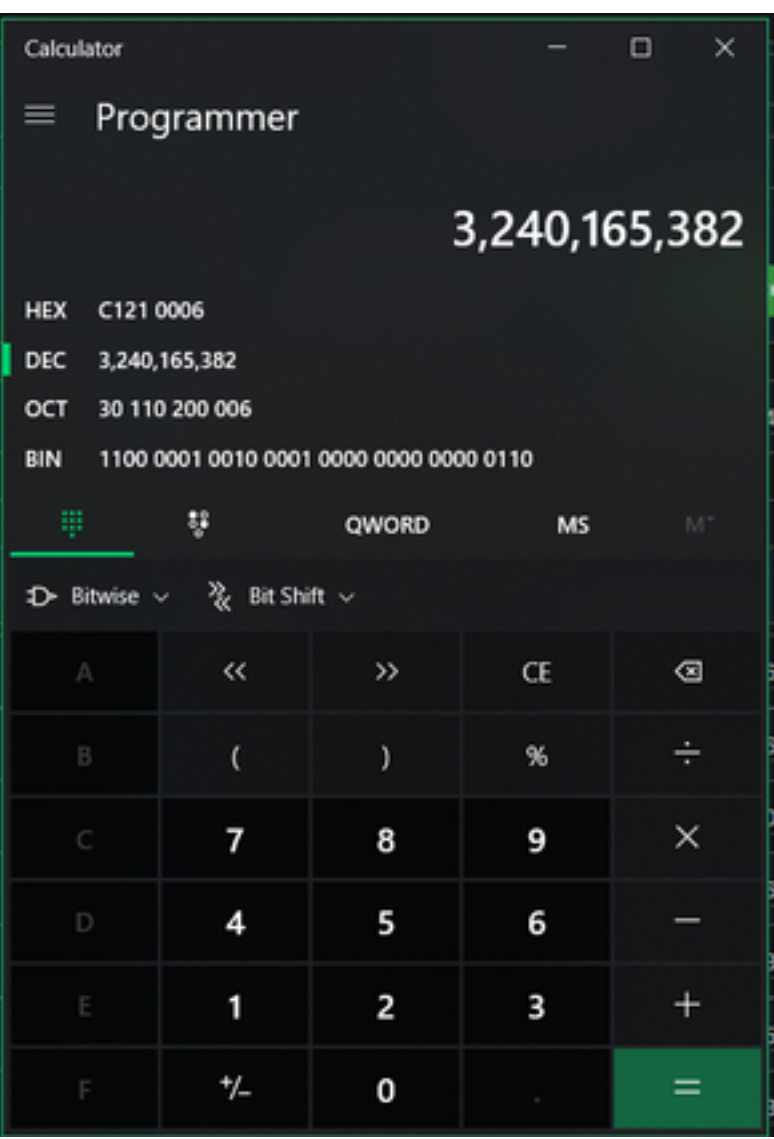

Sie möchten dieses DECIMAL in HEX umwandeln, das im Programmiermodus C121 0006 ist.

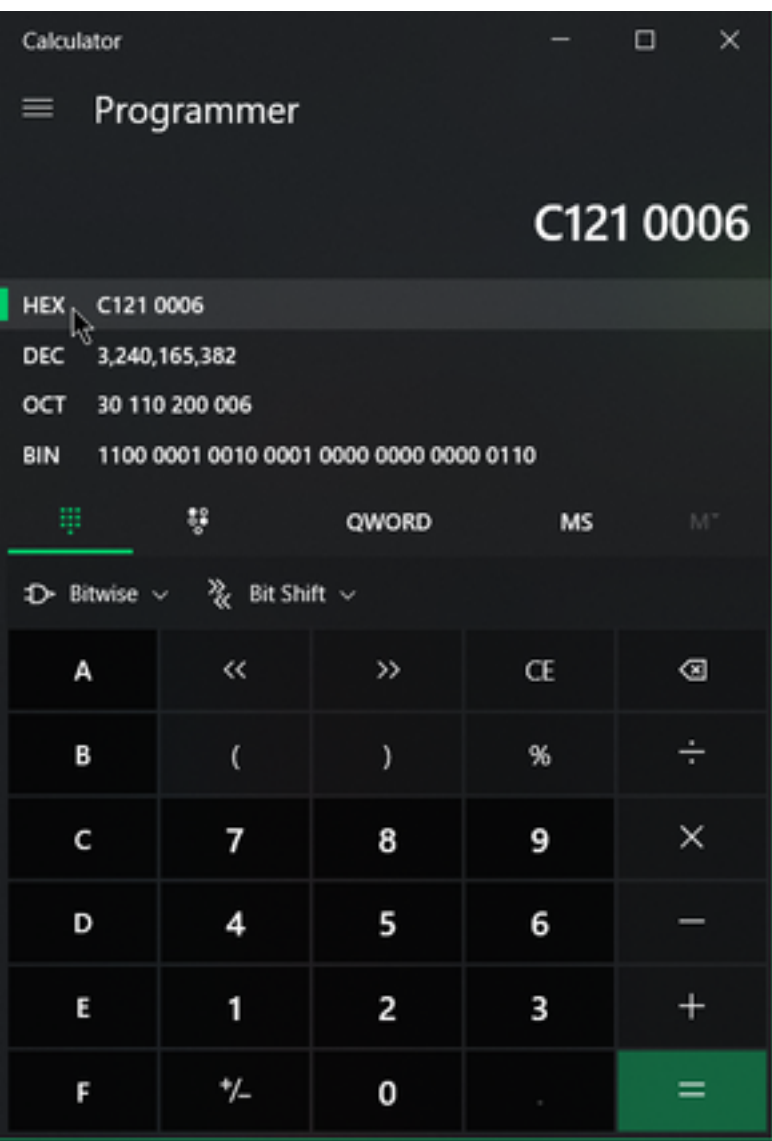

Bei diesen Fehlercodes handelt es sich um Microsoft SMB-Klassenfehler, die sich in HEX befinden. Sie suchen in diesem Hex nach Microsoft SMB Classes and Codes: [https://docs.microsoft.com/en-us/openspecs/windows\\_protocols/ms-cifs/8f11e0f3-d545-46cc-](https://docs.microsoft.com/en-us/openspecs/windows_protocols/ms-cifs/8f11e0f3-d545-46cc-97e6-f00569e3e1bc)[97e6-f00569e3e1bc.](https://docs.microsoft.com/en-us/openspecs/windows_protocols/ms-cifs/8f11e0f3-d545-46cc-97e6-f00569e3e1bc)

Aber fügen Sie 0x zu den letzten Ziffern, sodass die Suche ist 0x0006, wegen des Formats, wie im Bild gezeigt.

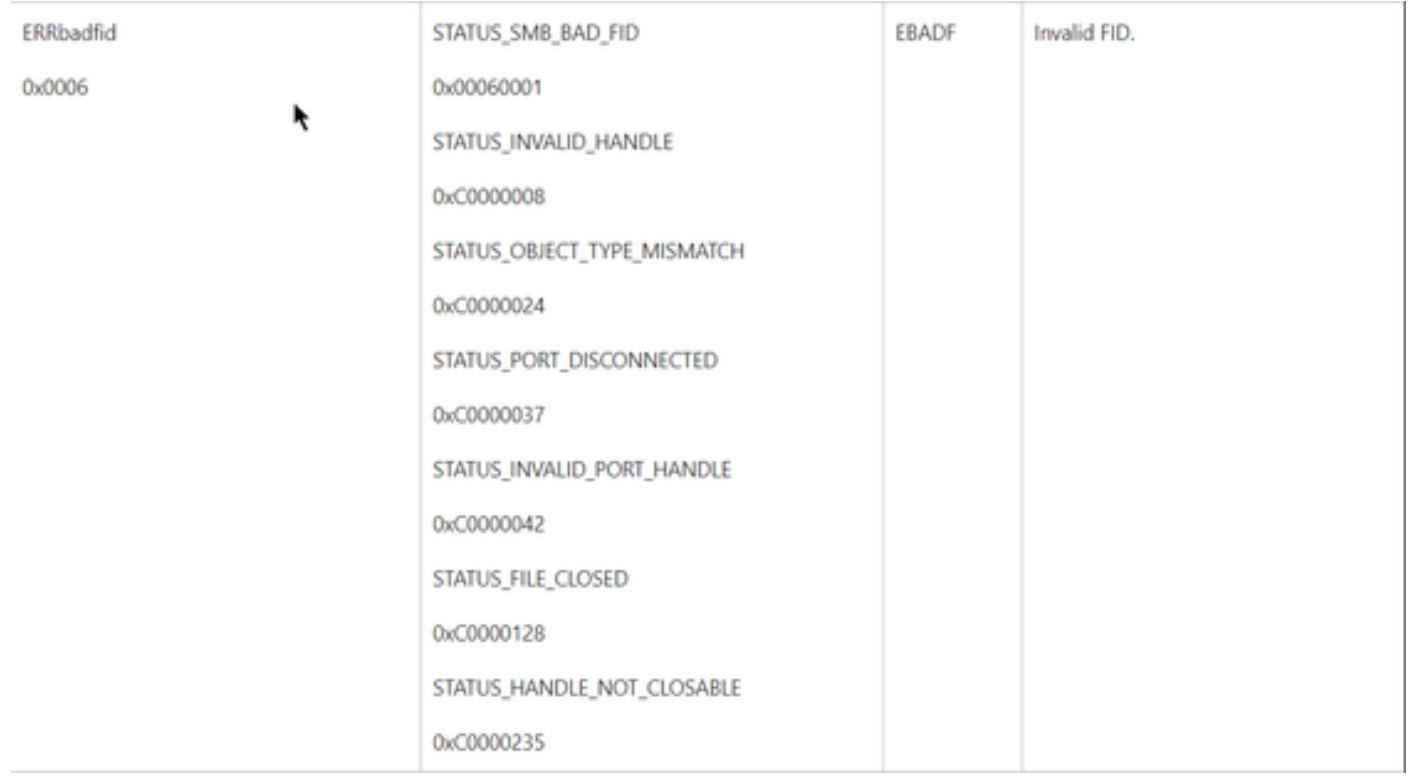

Jeder NTSTATUS-Wert im Diagramm ist ein Class ERRDOS Class 0x01.0x0006 Error Bad FID, Invalid Handle, Mismatch, Disconnect.

Dies ist auch eine Klasse ERRSRV-Klasse 0x02.

#### 0 x 0006

#### STATUS\_BAD\_NETWORK\_NAME

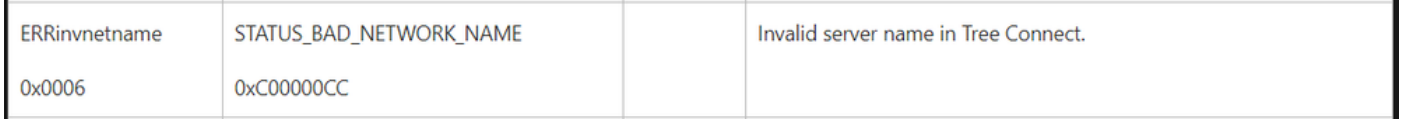

Das bedeutet, dass der Endpunkt nicht vorhanden ist und der Hostname nicht mit Active Directory, DNS usw. übereinstimmt.

NTSTATUS-Werte NTSTATUS-Werte NTSTATUS-Werte NTSTATUS-Werte